# **Deswik.IS** Metais subterrâneos

**PERFIL DO MÓDULO DE TREINAMENTO**

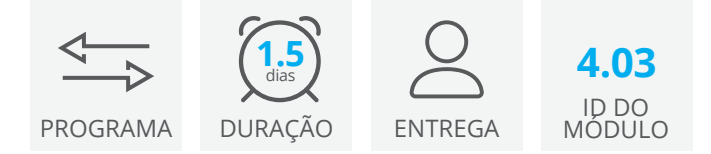

O módulo Deswik.IS para minas subterrâneas de metais utiliza designs pré-existentes para gerar tarefas gráficas que são diretamente direcionadas ao Deswik.Sched. As tarefas são, então, ajustadas por dependências e atribuídas a recursos para gerar o sequenciamento de uma mina de metais subterrânea.

# **Módulo Deswik.IS**

• Carregar o Deswik.IS

# **Configuração do Deswik.IS**

- Importação de dados
- Criação de legendas e filtros
- Configuração e visualização do modelo de blocos

#### **Opções de projeto**

- Definição e criação de atributos
- Cubagem de campos e configurações
- Tarefas derivadas
- Mapeamento do modelo de blocos para o Deswik.IS

#### **Atividades**

- Configuração de atividades dos túneis e realces
- Criação de túneis
- Criação de realces
- Modificação do projeto e recriação de tarefas

# **Atributos**

• Designação de atributos aos projetos de túneis e realces

#### **Dependências**

- Criação de dependências manuais
- Criação de dependências automáticas

#### **Recursos**

- Designação de recursos
- Nivelamento de recursos

# **Atualização interativa**

- Realizar atualizações em lote
- Criação de tarefas derivadas
- Atualizar atributos do Deswik.Sched a partir dos gráficos
- Atualizar atributos gráficos a partir do Deswik.Sched
- Atualizar datas de início e fim a partir do Deswik.Sched
- Atualizar os dados reais do levantamento topográfico

# **Deswik.IS para minas subterrâneas de metais**

**Deswik** 

Roteiro do treinamento

PERFIL DO MÓDULO DE TREINAMENTO

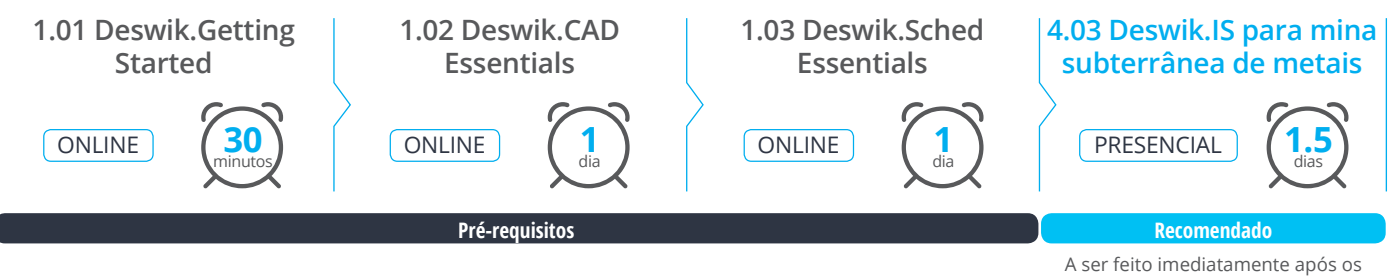

módulos pré-requisitos.

**www.deswik.com training@deswik.com**